## Mise en service

## logiciel pour la surveillance et l'analyse énergétique WEBVIEW-L

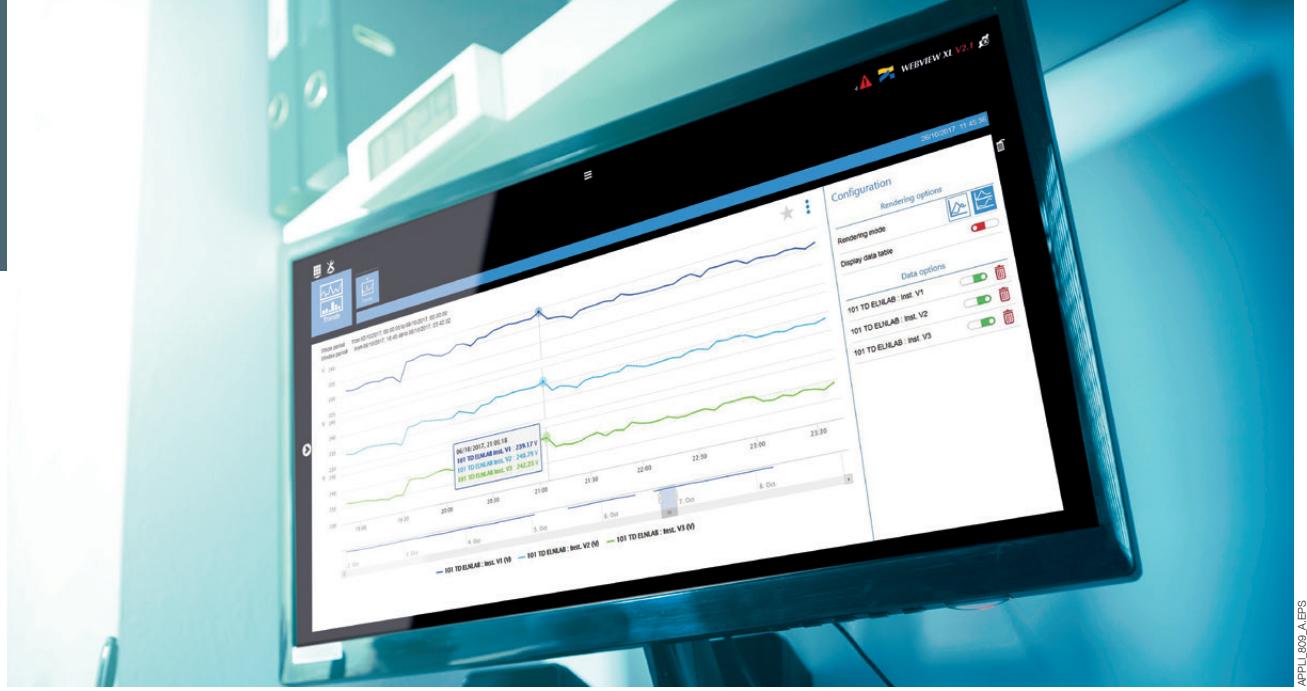

Nous vous aidons à configurer votre architecture et maîtriser le logiciel pour que votre système soit rapidement opérationnel.

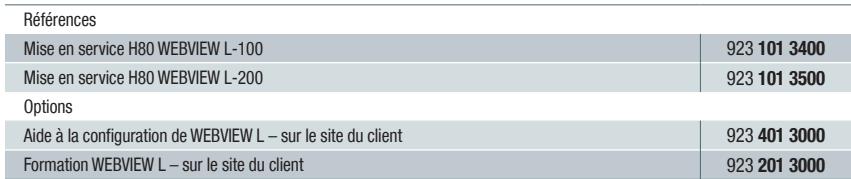

## Points clés

- > Vérification des conditions préalables
- > Installation de l'équipement de mesure, du circuit et de données
- > Formation et aide à la configuration d'une hiérarchie et d'une page Photoview
- > Configuration de la fonction Datalogger
- > Formation à l'utilisation de votre système installé
- > Rapport de service avec présentation des paramètres d'installation

## **Avantages**

- > Gain de temps pendant l'installation
- > Maîtrise accélérée des fonctionnalités du logiciel
- > Utilisation et configuration du logiciel

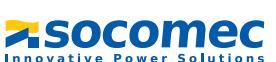